# Word : Le publipostage, la feuille de Style, les insertions automatiques

## BUREAUTIQUE >> Logiciels bureautique

## **Objectifs**

- Rappels sur les fonctionnalités de mise en forme et mise en page
- Créer et utiliser des insertions automatiques
- Créer et appliquer des styles
- Concevoir des publipostages

## Vous allez apprendre à

#### Styles et hiérarchie

- Application d'un style rapide
- Utilisation du volet de navigation

#### Saisie des données

- Date et heure système
- Création et utilisation d'une insertion automatique
- Gestion des insertions automatiques

#### Publipostage, étiquettes …

- $\checkmark$ Création du document de base
- $\checkmark$ Mailing : associer une liste à un document
- $\tilde{\phantom{a}}$ Insertion de champs dans un mailing
- Tri d'une liste de destinataires, sélection des enregistrements à imprimer
- J. Texte conditionnel dans un mailing
- Préparation d'étiquettes par mailing

## 1/2 journée (3h 30)

## Déroulement programme

Alternance d'apports théoriques et d'exercices pratiques. Notre intervenant utilise le micro-ordinateur, le vidéoprojecteur, le paperboard.

## Public

Toute personne souhaitant approfondir ses connaissances sur Word.

## Pré requis

Prérequis : avoir fait une formation niveau 1 ou avoir un niveau équivalent

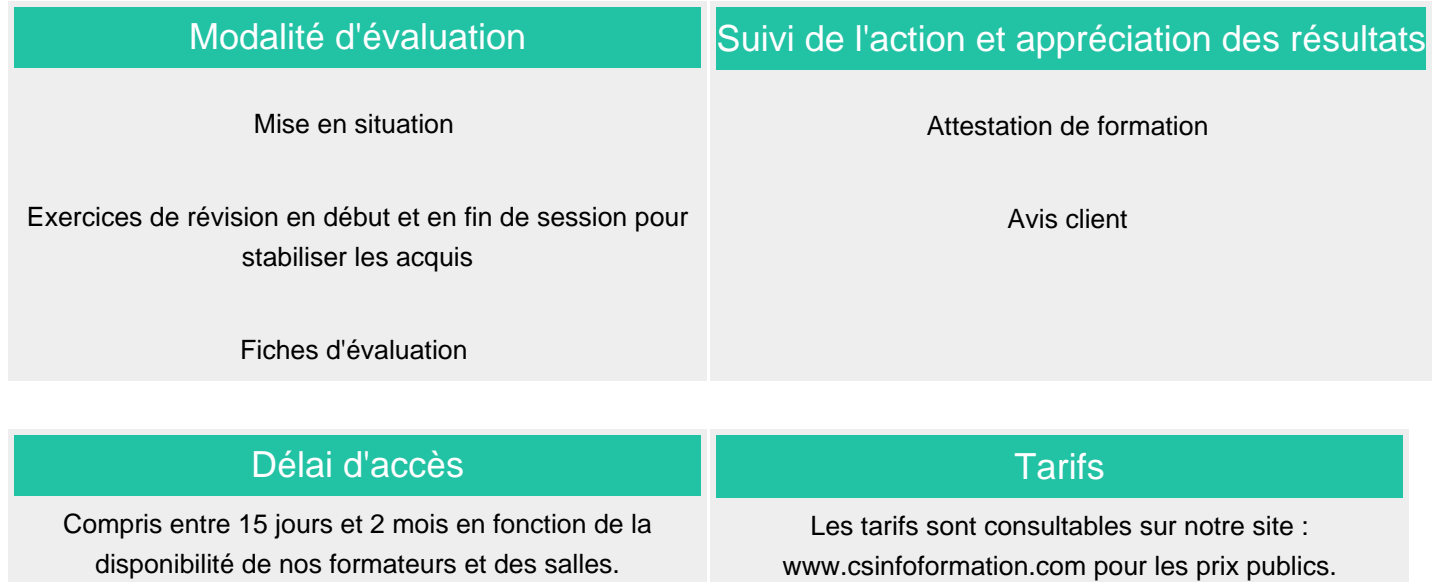

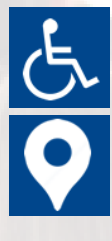

Si vous êtes en situation d'handicap, nous sommes à votre écoute afin d'étudier les adaptations possibles à cette formation.

Plan d'accès ou modalités de visio transmis lors de la convocation.

### **CSINFO FORMATION**

89 route de la Noue Port de Limay 78520 LIMAY 01.76.21.68.40 / 01.34.77.81.20 service-formation@cs-info.com

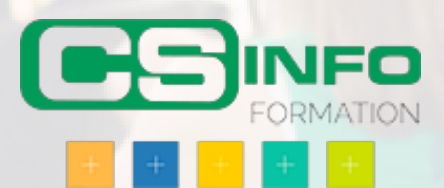